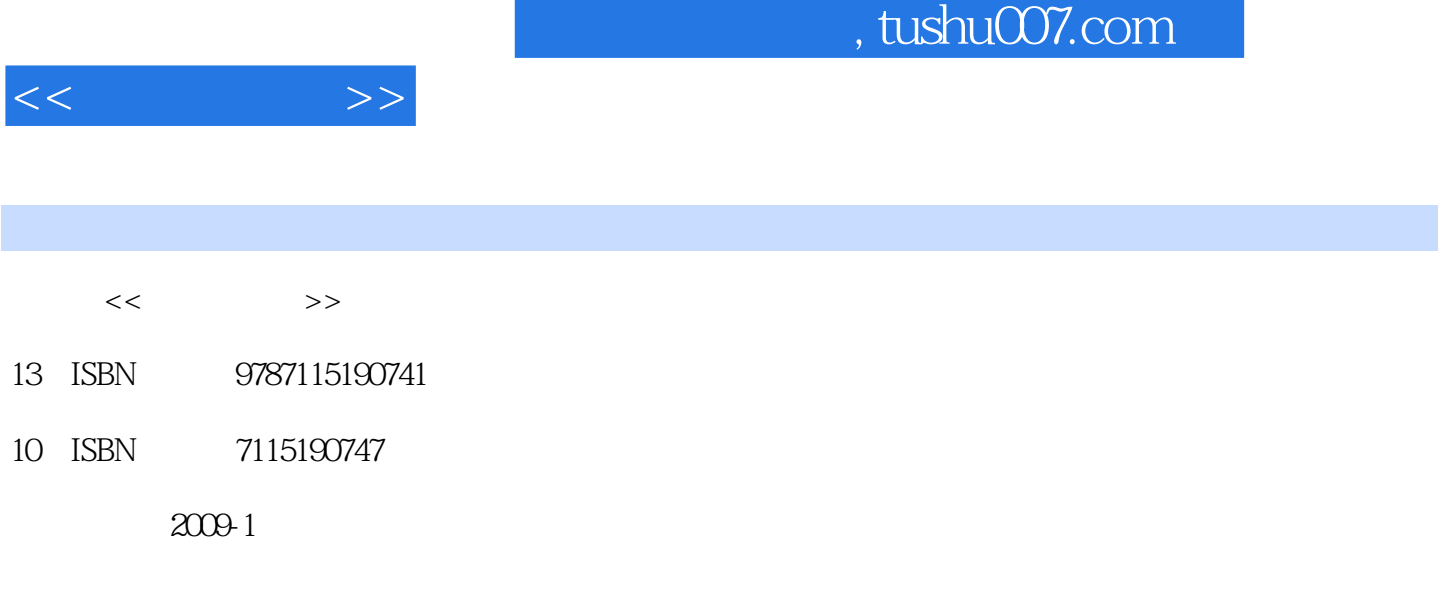

页数:251

PDF

http://www.tushu007.com

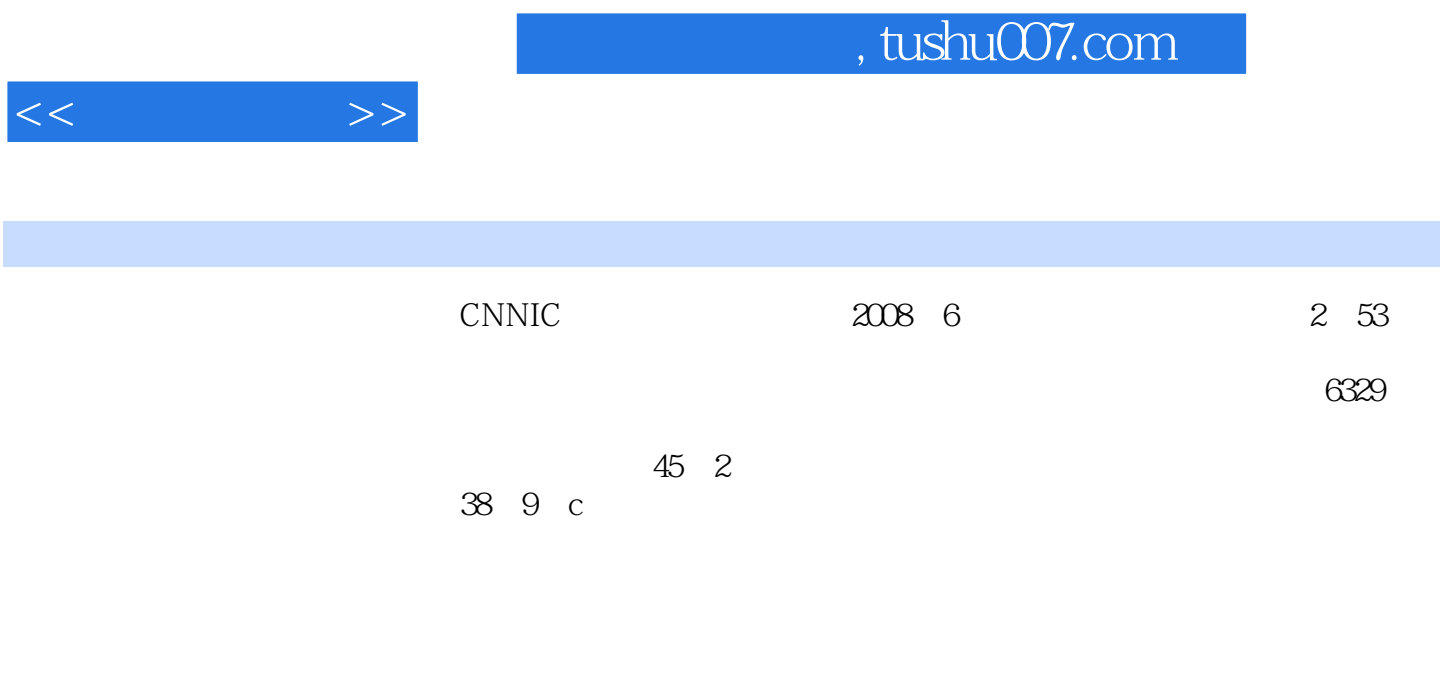

- $6\quad12$  $\mathbf 1$ , where  $\mathbf 1$  $2<sub>4</sub>$
- $5~6$
- $7$

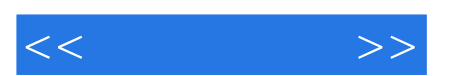

*Page 3*

 $\mu$  $n<sub>1</sub>$ 

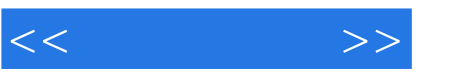

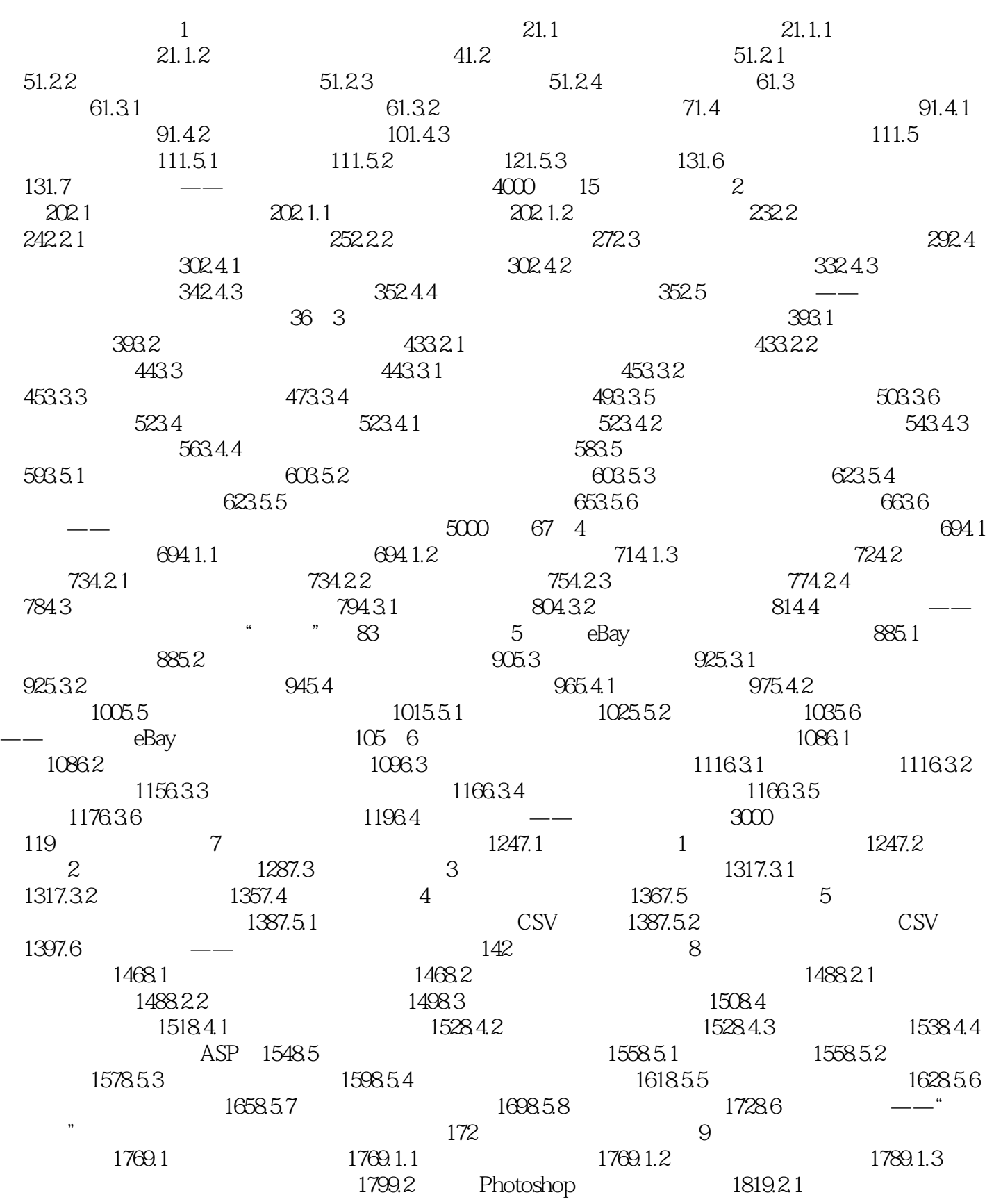

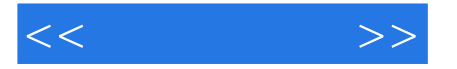

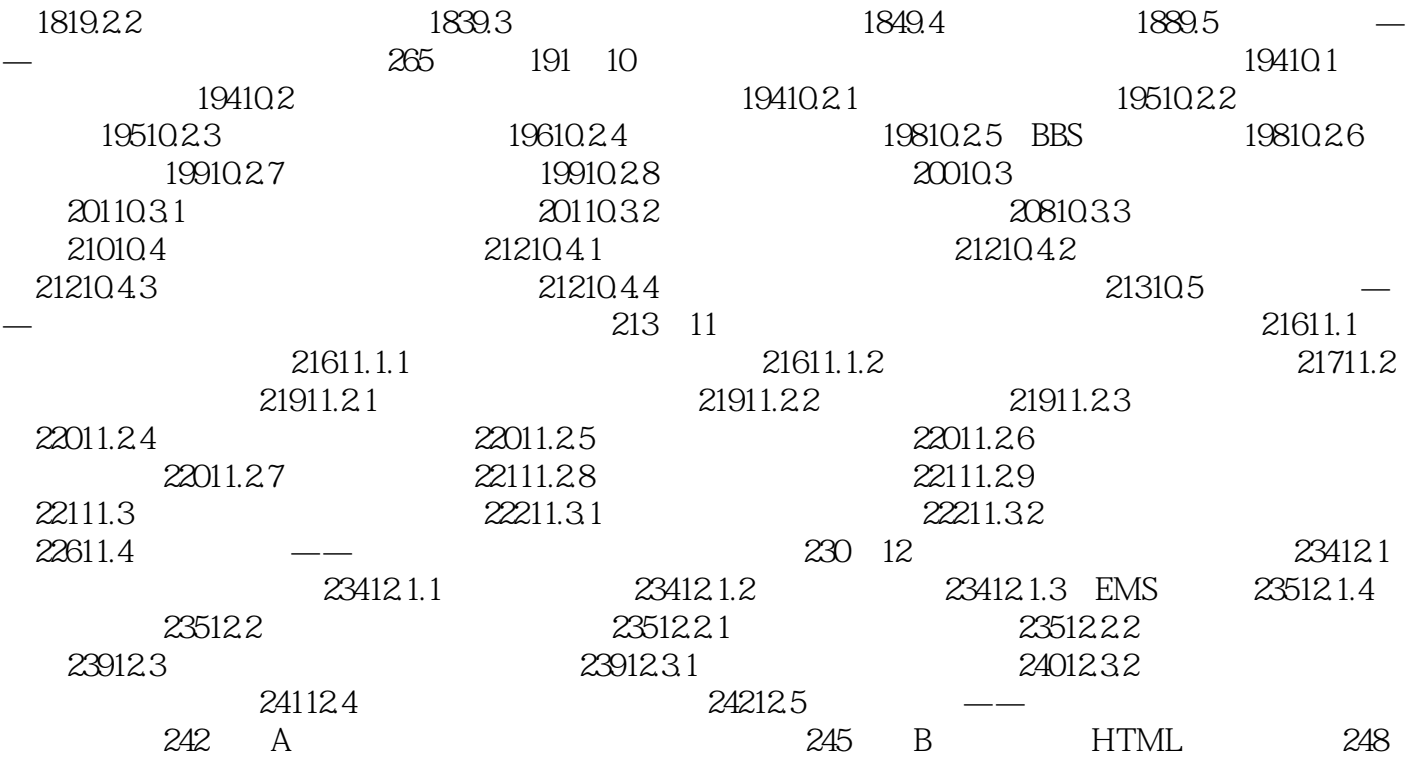

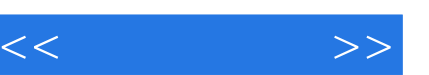

章节摘录

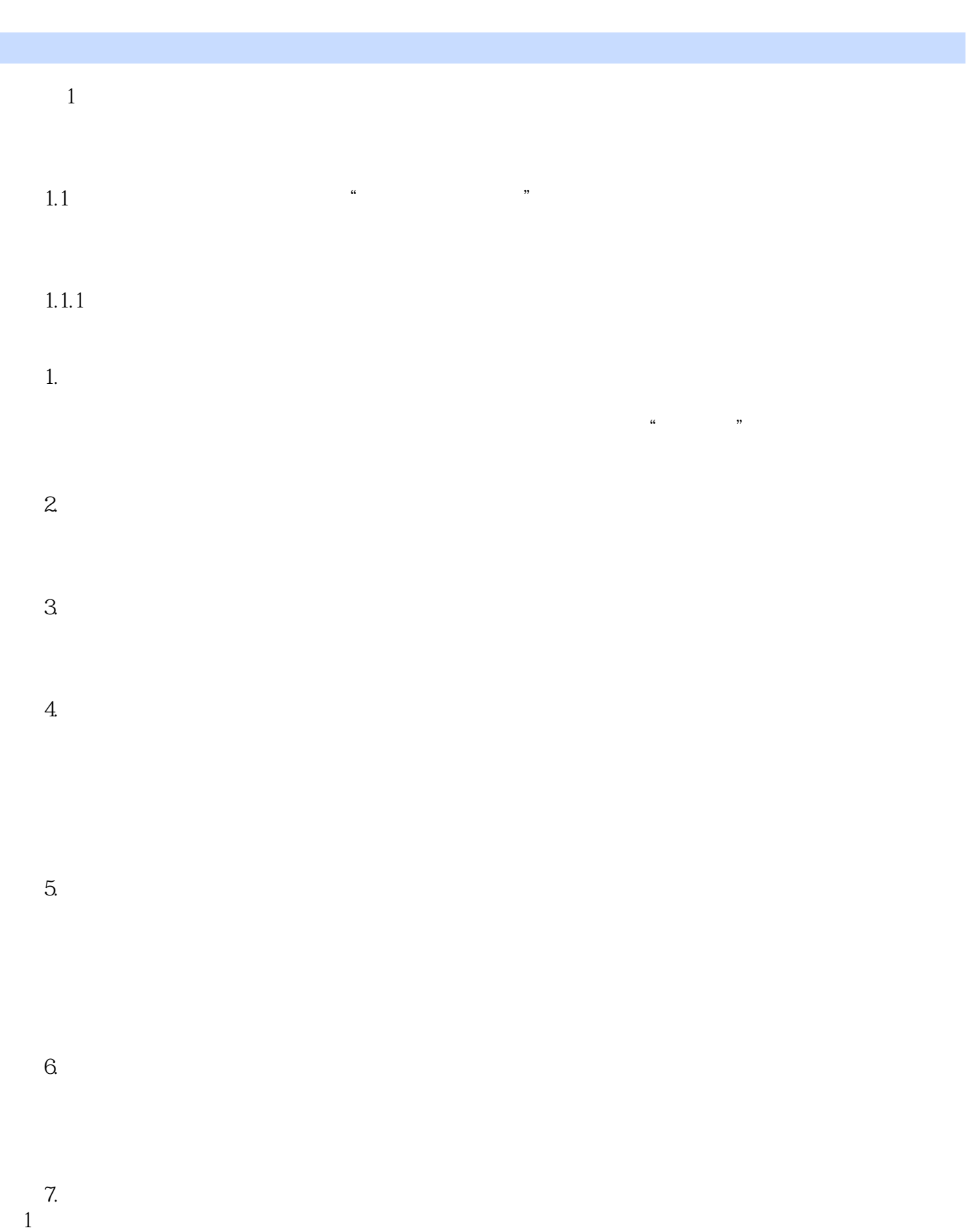

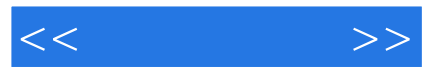

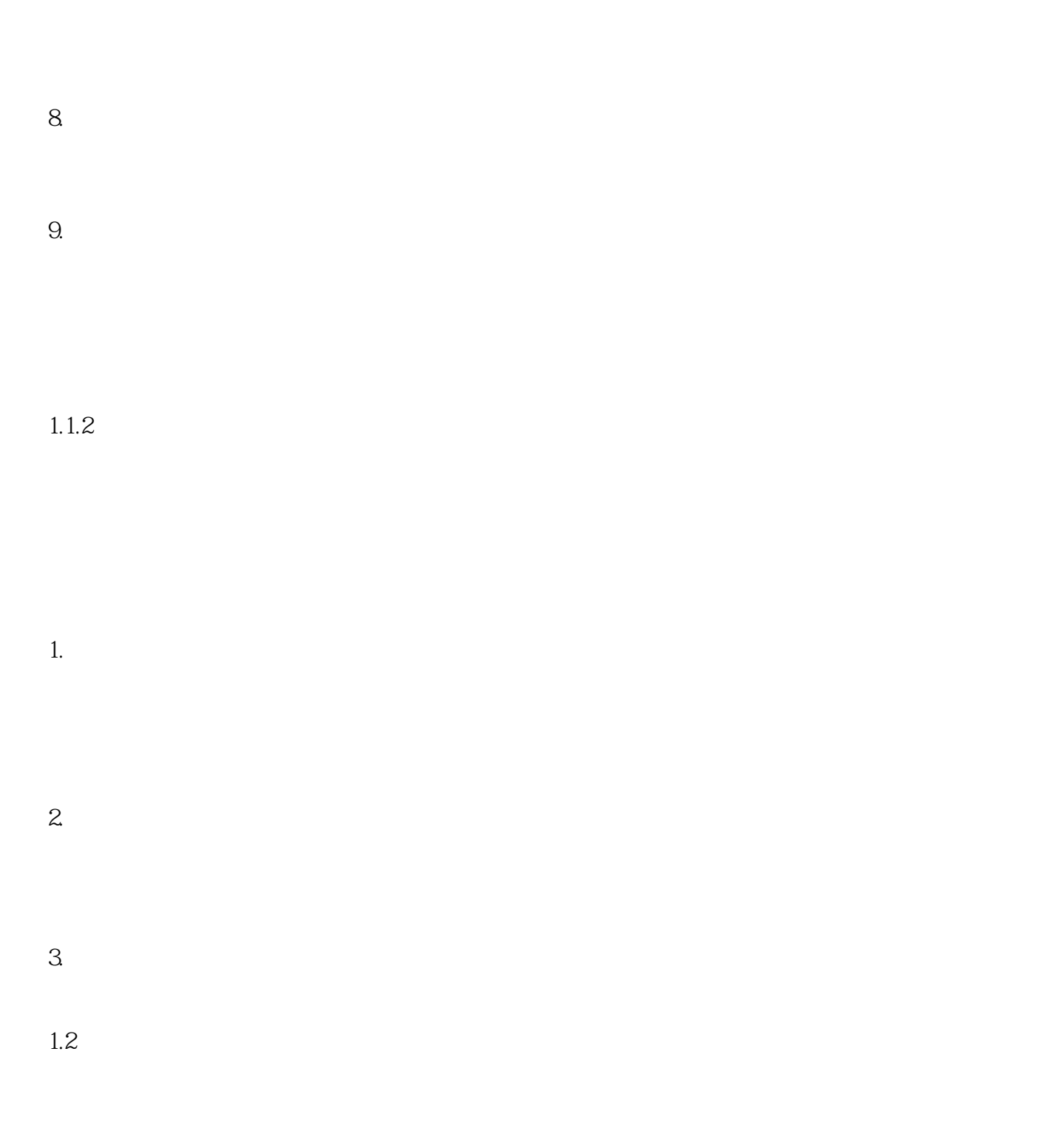

### $1.2.1$

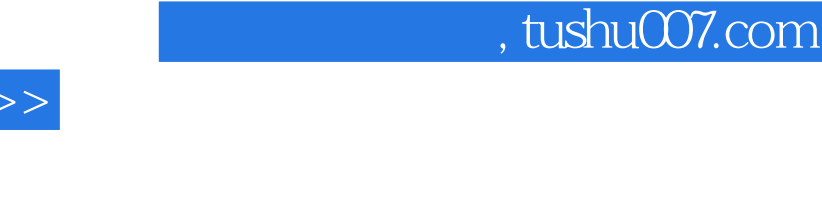

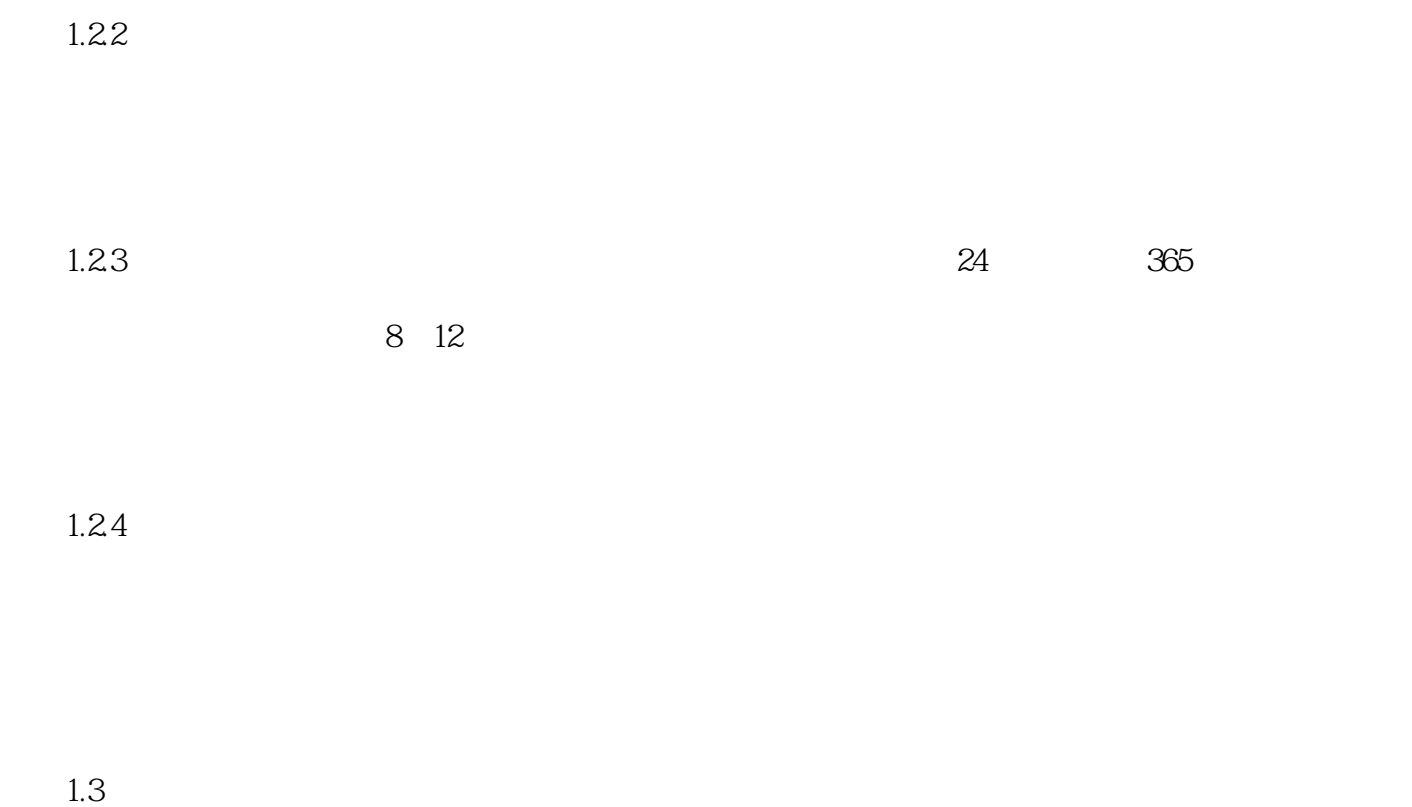

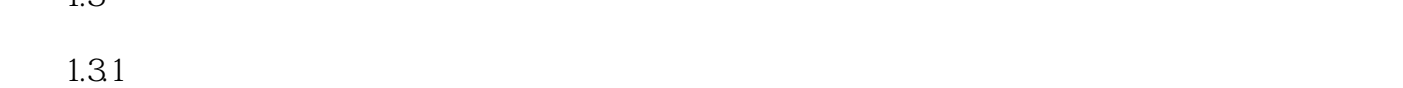

 $1.$ 

 $<<$ 

 $\frac{1-1}{2}$  $2.$ 

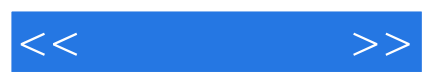

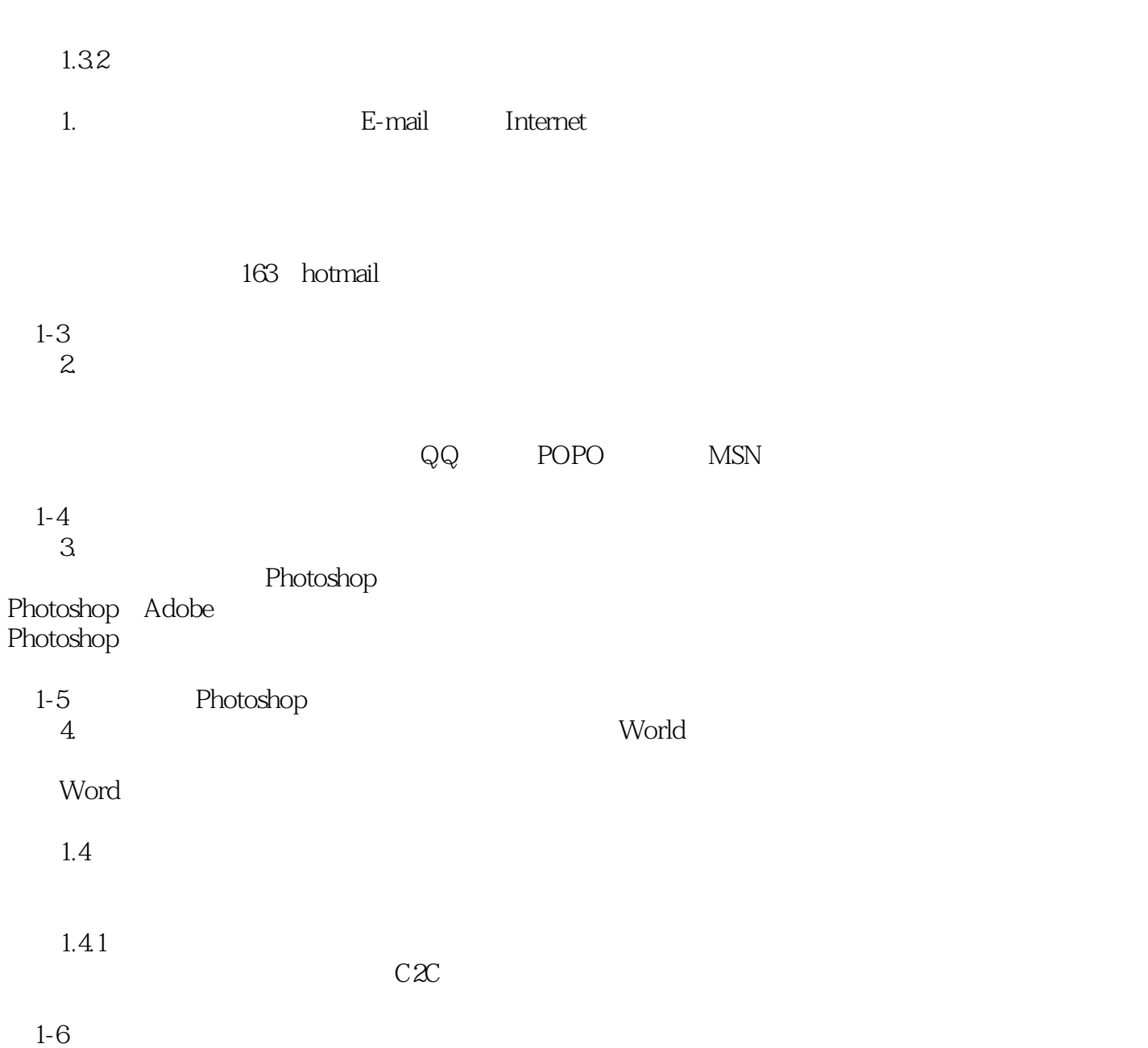

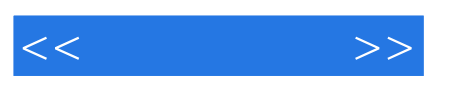

 $12$ 

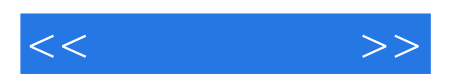

本站所提供下载的PDF图书仅提供预览和简介,请支持正版图书。

更多资源请访问:http://www.tushu007.com